## **GammaLib - Action #654**

Feature # 34 (Closed): Implement MC methods for all spectral models

## **Implement MC method for GModelSpectralLogParabola.**

12/18/2012 12:37 PM - Knödlseder Jürgen

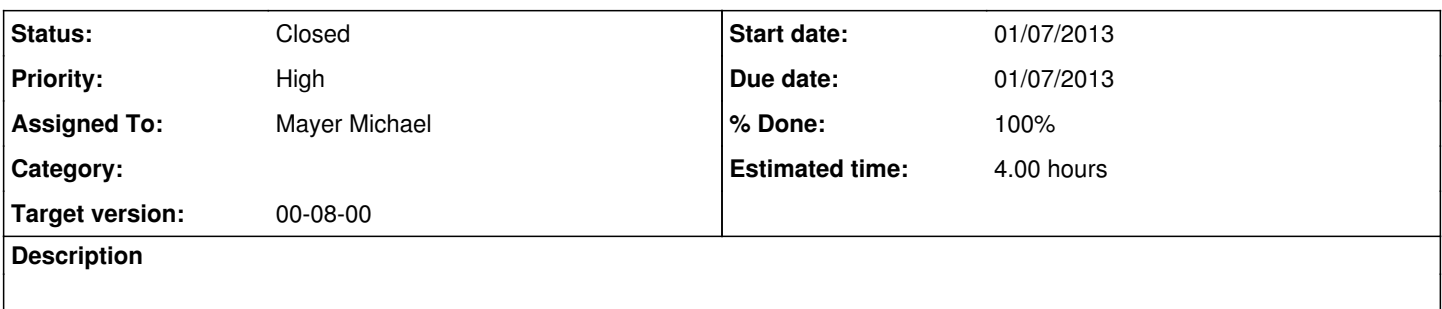

### **History**

## **#1 - 12/18/2012 12:38 PM - Knödlseder Jürgen**

*- Priority changed from Normal to High*

## **#2 - 12/18/2012 03:49 PM - Mayer Michael**

That should be feasible for me. But unfortunately I have no time left this year. I could start at the beginning of 2013...

## **#3 - 12/18/2012 04:38 PM - Knödlseder Jürgen**

Ok, so we move it into the next release (GammaLib-00-08-00).

I would like to release GammaLib-00-07-00 by beginning of next year, and I'm trying to close all the actions and features for that release.

## **#4 - 12/18/2012 04:39 PM - Knödlseder Jürgen**

*- Assigned To set to Mayer Michael*

## **#5 - 12/18/2012 04:40 PM - Knödlseder Jürgen**

*- Target version changed from 00-07-00 to 00-08-00*

#### **#6 - 01/07/2013 02:05 PM - Mayer Michael**

- *File figure\_1.png added*
- *Due date set to 01/07/2013*
- *Status changed from New to Resolved*
- *Start date changed from 02/20/2012 to 01/07/2013*
- *% Done changed from 0 to 100*
- *Estimated time set to 4.00*
- *Remaining (hours) set to 4.0*

I finished implementing the mc() method. It seems to work quite well (see the attached image). I pushed the branch *034-MC-method-for-LogParabola-model* to the central repository, but I am not able to set the status to *pull request*. Is it because it is an *action*, not a *feature*?

### **#7 - 01/07/2013 04:53 PM - Knödlseder Jürgen**

Looks great!

There was a problem in the setup. Now you should be able to change the status to Pull Request.

I guess we still can merge this into release 00-07-00 :-)

# **#8 - 01/07/2013 04:59 PM - Knödlseder Jürgen**

*- Target version deleted (00-08-00)*

**#9 - 01/07/2013 05:04 PM - Knödlseder Jürgen** By the way: can you send me the XML file with sensible values for the Crab spectrum? I would like to create a couple of pull distributions to validate the model (see for example [[GModelSpectralPlaw]]).

# **#10 - 01/07/2013 06:46 PM - Mayer Michael**

*- Status changed from Resolved to Pull request*

*- Remaining (hours) changed from 4.0 to 0.0*

# **#11 - 01/11/2013 12:32 AM - Knödlseder Jürgen**

*- Target version set to 00-08-00*

# **#12 - 01/11/2013 12:34 AM - Knödlseder Jürgen**

*- Status changed from Pull request to Closed*

# Merged into release branch.

**Files**

figure\_1.png 14.8 KB 01/07/2013 Mayer Michael